# Importing Python Basics 3

Dr. Ryan Krauss

Grand Valley State University

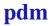

► Python by itself is cool, but somewhat limited

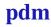

- Python by itself is cool, but somewhat limited
- a good deal of the power of Python comes from the huge number of modules available

- Python by itself is cool, but somewhat limited
- a good deal of the power of Python comes from the huge number of modules available
  - ▶ numpy, scipy, matplotlib, os, system, time, cherrypy, ...

- Python by itself is cool, but somewhat limited
- a good deal of the power of Python comes from the huge number of modules available
  - ▶ numpy, scipy, matplotlib, os, system, time, cherrypy, ...
- ▶ you have to import the modules to use them

1. import numpy

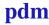

Dr. Ryan Krauss Importing 3/7

- 1. import numpy
  - ▶ all functions or variable can be accessed using numpy.

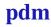

- 1. import numpy
  - all functions or variable can be accessed using numpy.
    - ▶ i.e. numpy.pi

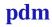

- import numpy
  - all functions or variable can be accessed using numpy.
    - ▶ i.e. numpy.pi
  - protects against namespace collisions

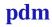

- 1. import numpy
  - ▶ all functions or variable can be accessed using numpy.
    - ▶ i.e. numpy.pi
  - protects against namespace collisions
    - ► what if two different modules have a variable pi and they refer to different things?

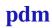

- 1. import numpy
  - ▶ all functions or variable can be accessed using numpy.
    - ▶ i.e. numpy.pi
  - protects against namespace collisions
    - what if two different modules have a variable pi and they refer to different things?
  - ► typing numpy. gets old

- import numpy
  - ▶ all functions or variable can be accessed using numpy.
    - ▶ i.e. numpy.pi
  - protects against namespace collisions
    - what if two different modules have a variable pi and they refer to different things?
  - typing numpy. gets old
- 2. import numpy as np

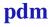

- import numpy
  - ▶ all functions or variable can be accessed using numpy.
    - ▶ i.e. numpy.pi
  - protects against namespace collisions
    - what if two different modules have a variable pi and they refer to different things?
  - typing numpy. gets old
- 2. import numpy as np
  - ▶ np.pi

- import numpy
  - all functions or variable can be accessed using numpy.
    - ▶ i.e. numpy.pi
  - protects against namespace collisions
    - what if two different modules have a variable pi and they refer to different things?
  - typing numpy. gets old
- 2. import numpy as np
  - ▶ np.pi
  - still projects against namespace collisions

- import numpy
  - all functions or variable can be accessed using numpy.
    - ▶ i.e. numpy.pi
  - protects against namespace collisions
    - what if two different modules have a variable pi and they refer to different things?
  - typing numpy. gets old
- 2. import numpy as np
  - ▶ np.pi
  - still projects against namespace collisions
  - ► if you actually used np = 7 or something, you would break the import

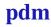

- 1. import numpy
  - all functions or variable can be accessed using numpy.
    - ▶ i.e. numpy.pi
  - protects against namespace collisions
    - what if two different modules have a variable pi and they refer to different things?
  - typing numpy. gets old
- 2. import numpy as np
  - ▶ np.pi
  - still projects against namespace collisions
  - if you actually used np = 7 or something, you would break the import
  - ▶ some people use import numpy as N, but I think this is risky

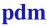

- 1. import numpy
  - all functions or variable can be accessed using numpy.
    - ▶ i.e. numpy.pi
  - protects against namespace collisions
    - what if two different modules have a variable pi and they refer to different things?
  - typing numpy. gets old
- 2. import numpy as np
  - ▶ np.pi
  - still projects against namespace collisions
  - if you actually used np = 7 or something, you would break the import
  - some people use import numpy as N, but I think this is risky
    - you can never use N anywhere in your code without messing things up

3. from numpy import pi, arange

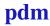

Dr. Ryan Krauss Importing 4/7

- 3. from numpy import pi, arange
  - ► pi and arange now work by themselves without numpy. or np.

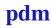

- 3. from numpy import pi, arange
  - ▶ pi and arange now work by themselves without numpy. or np.
    - ▶ pi and arange are now in the global namespace

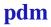

- 3. from numpy import pi, arange
  - ▶ pi and arange now work by themselves without numpy. or np.
    - ▶ pi and arange are now in the global namespace
  - you have to give a list of all the functions or variables you need

- 3. from numpy import pi, arange
  - pi and arange now work by themselves without numpy. or np.
    - ▶ pi and arange are now in the global namespace
  - you have to give a list of all the functions or variables you need
    - this is kind of cumbersome

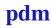

4. from numpy import \*

Dr. Ryan Krauss Importing 5/7

- 4. from numpy import \*
  - load everything in the numpy module into the global namespace

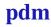

- 4. from numpy import \*
  - load everything in the numpy module into the global namespace

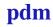

- 4. from numpy import \*
  - load everything in the numpy module into the global namespace

My old habit is to use these two lines at the beginning of every script:

```
from matplotlib.pyplot import *
from numpy import *
```

► in some ways, this is the easiest way to not have to think about modules and make IPython easy

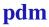

```
from matplotlib.pyplot import *
from numpy import *
```

► two risks:

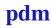

```
from matplotlib.pyplot import *
from numpy import *
```

- two risks:
  - namespace collisions

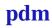

```
from matplotlib.pyplot import *
from numpy import *
```

- two risks:
  - namespace collisions
  - masks where things come from, making it harder to learn from or maintain code

```
from matplotlib.pyplot import *
from numpy import *
```

- two risks:
  - namespace collisions
  - masks where things come from, making it harder to learn from or maintain code
- some advanced Python users consider this to be poor practice

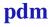

```
from matplotlib.pyplot import *
from numpy import *
```

- two risks:
  - namespace collisions
  - masks where things come from, making it harder to learn from or maintain code
- some advanced Python users consider this to be poor practice
- ► IPython will eventually remove the %pylab option

```
from matplotlib.pyplot import *
from numpy import *
```

- two risks:
  - namespace collisions
  - masks where things come from, making it harder to learn from or maintain code
- some advanced Python users consider this to be poor practice
- ▶ IPython will eventually remove the %pylab option
- spyder does this style of import if you click the option in settings to load numpy and pylab

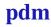

This is the currently accepted best practice:

```
import matplotlib.pyplot as plt
import numpy as np
```

slightly more typing:

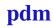

This is the currently accepted best practice:

```
import matplotlib.pyplot as plt
import numpy as np
```

slightly more typing:

```
\rightarrow t = np.arange(0,1,0.01)
```

This is the currently accepted best practice:

```
import matplotlib.pyplot as plt
import numpy as np
```

slightly more typing:

```
\rightarrow t = np.arange(0,1,0.01)
```

```
\rightarrow y = np.sin(2*np.pi*t)
```

This is the currently accepted best practice:

```
import matplotlib.pyplot as plt
import numpy as np
```

- slightly more typing:
  - $\rightarrow$  t = np.arange(0,1,0.01)
  - $\rightarrow$  y = np.sin(2\*np.pi\*t)
- forces you to learn what comes from where